## CSci 127: Introduction to Computer Science

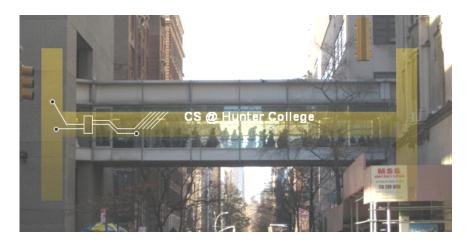

hunter.cuny.edu/csci

## Frequently Asked Questions

From lecture slips & recitation sections.

- Who/why all the visitors?
   We're part of a pilot program for prospective students. Last visit is today.
- I'm worried about my grade. Should I do Credit/NoCredit?
   Programs are worth 30% of the final grade.

Lecture slips & in-class quizzes can only help you (up to 35% of your grade).

- ▶ No programs & 100% on final (adds 70%)  $\Rightarrow$  70%.
- ▶  $\frac{1}{3}$  programs (10%) & 100% on final (70%)  $\Rightarrow$  80%.
- ▶ All programs (30%) & 60% on final (42%)  $\Rightarrow$  72%.

We also give Credit/NoCredit— check with your advisor to make sure it's accepted for your program of study.

- I want to learn more— what should I take next?
  - Majors: CSci 135/136 (C++ MWTh 12:10PM 1:00PM) & CSci 150
  - ► Minors: CSci 133 (More Python: multiple times) & CSci 232 (Databases, multiple times)
- What's a mock exam? I see it on the webpage...
   It's a practice exam that we're holding next lecture.

More details at end of lecture.

CSci 127 (Hunter)

CSci 127 (Hunter)

CSci 127 (Hunter)

Lecture 13

8 May 2018

2 / 44

## Today's Topics

```
///Another (++ program, demonstrating I/O & arithmetic minclude clostrace wing memograms that; int soin O { float kg, lbs; cout <- Token kg; '; clin > kg; lbs \ kg * 2.2; lbs \ kg * 2.5; cout <- "min"; cout <- "min"; cout <- "min"; cout <- min (-- "min"; cout <- min (-- "min (-- "min (-
```

- Recap: I/O & Definite Loops in C++
- Conditionals in C++
- Indefinite Loops in C++
- Review: Design & Final Questions

#### Introduction to C++

```
//Another C++ program, demonstrating I/O & arithmetic
#include <iostream>
using namespace std;
int main ()
 float kg, lbs;
  cout << "Enter kg: ";
  cin >> kg;
  lbs = kq * 2.2;
  cout << endl << "Lbs: " << lbs << "\n\n";
  return 0;
```

#### Introduction to C++

```
//Another C++ program, demonstrating I/O & arithmetic
#include <iostream>
using namespace std;
int main ()
 float ka, lbs:
 cout << "Enter kg: ";
 cin >> kg;
 lbs = kg * 2.2;
 cout << endl << "Lbs: " << lbs << "\n\n":
```

- Efficient for systems programming.
- Programs are organized in functions.
- Must declare variables: int num:
- Many types available: int, float, char, ...
- To print: cout << "Hello!!";</li>
- To get input: cin >> num;
- To use those I/O functions: #include <iostream> using namespace std;
- Definite loops: for  $(i = 0; i < 10; i++) {...}$
- Blocks of code uses '{' and '}'.
- Commands generally end in ';'.

## Side Note: gdb

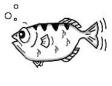

gdb.org

- Part of Richard Stallman's "GNU is Not Unix" (GNU) project.
- Written in 1986, gdb is the GNU debugger and based on dbx from the Berkeley Distribution of Unix.
- Lightweight, widely-available program that allows you to "step through" your code line-by-line.
- Available on the lab machines (via command-line and the IDE spyder) and on-line (onlinegdb.com).

## In Pairs or Triples:

Predict what the following pieces of code will do:

```
//Demonstrates conditionals
#include <iostream>
using namespace std:
int main ()
    int yearBorn;
    cout << "Enter year born: ";
    cin >> yearBorn;
    if (yearBorn < 1946)
        cout << "Greatest Generation";</pre>
    else if (yearBorn <= 1964)
        cout << "Baby Boomer":
    else if (yearBorn <= 1984)
        cout << "Generation X";</pre>
    else if (vearBorn <= 2004)
        cout << "Millennial":
    else
        cout << "TBD":
    return 0:
   CSci 127 (Hunter)
```

```
using namespace std;
int main ()
    string conditions = "blowing snow";
    int winds = 100;
    float visibility = 0.2;
    if ( ( (winds > 35) && (visibility < 0.25) )
         ( (conditions == "blowing snow") ||
           (conditions == "heavy snow") ) )
        cout << "Blizzard!\n":</pre>
    string origin = "South Pacific";
    if (winds > 74)
        cout << "Major storm, called a ";</pre>
    if ((origin == "Indian Ocean")
        |/(origin == "South Pacific"))
        cout << "cyclone.\n";</pre>
    else if (origin == "North Pacific")
        cout << "typhoon.\n";</pre>
    else
        cout << "hurricane.\n";</pre>
              4 D > 4 D > 4 D > 4 D >
                                            90 Q
```

8 May 2018

7 / 44

Lecture 13

#### C++ Demo

```
//Demonstrates conditionals
#include <iostream>
usina namespace std:
int main ()
    int vearBorn:
    cout << "Enter year born: ";</pre>
    cin >> yearBorn;
    if (yearBorn < 1946)
        cout << "Greatest Generation";
    else if (yearBorn <= 1964)
        cout << "Baby Boomer";
                                              (Demo with onlinegdb)
    else if (yearBorn <= 1984)
        cout << "Generation X";</pre>
    else if (yearBorn <= 2004)
        cout << "Millennial";</pre>
    else
        cout << "TBD":
    return 0;
```

#### Conditionals

```
//Demonstrates conditionals
#include <iostream>
using namespace std;
int main ()
    int yearBorn:
    cout << "Enter year born: ";
    cin >> yearBorn;
    if (yearBorn < 1946)
        cout << "Greatest Generation";
    else if (yearBorn <= 1964)
        cout << "Baby Boomer";
    else if (yearBorn <= 1984)
        cout << "Generation X":
    else if (yearBorn <= 2004)
        cout << "Millennial":
    else
        cout << "TBD":
    return 0;
```

#### General format:

```
if (logical expression)
     command1;
     ...
else if ( logical expression )
     command1;
else
     command1;
     ...
```

9 / 44

## Logical Operators in C++

Very similar, just different names: &&, ||, and !:

## and (&&)

| in1   |    | in2   | returns: |  |  |
|-------|----|-------|----------|--|--|
| False | && | False | False    |  |  |
| False | && | True  | False    |  |  |
| True  | && | False | False    |  |  |
| True  | && | True  | True     |  |  |
|       |    |       | '        |  |  |

| or | (1 | 1) |  |
|----|----|----|--|
| O. | ι, | '' |  |

| in1   |        | in2   | returns: |
|-------|--------|-------|----------|
| False |        | False | False    |
| False | $\Box$ | True  | True     |
| True  | $\Box$ | False | True     |
| True  | 11     | True  | True     |

## not (!)

|   | in1   | returns: |
|---|-------|----------|
| ! | False | True     |
| ! | True  | False    |

#### In Pairs or Triples:

Predict what the following pieces of code will do:

```
//While Growth example
#include <iostream>
using namespace std;
int main ()
  int population = 100;
  int year = 0;
  cout << "Year\tPopulation\n";</pre>
  while (population < 1000)
      cout << year << "\t" << population << "\n";
      population = population * 2;
  return 0:
```

#### C++ Demo

```
//While Growth example
#include <iostream-
using namespace std;
int main ()
{
  int population = 100;
  int year = 0;
  cout << "Year\Population\n";
  while (population < 1000)
  {
    cout << year << "\t" << population << "\n";
    population = population * 2;
  }
  return 0;
}</pre>
```

(Demo with onlinegdb)

CSci 127 (Hunter) Lecture 13 8 May 2018 12 / 44

## Indefinite Loops: while

```
//While Growth example
#include <iostream>
using namespace std;
int main ()
{
   int population = 100;
   int year = 0;
   cout << "Year\text{Population\n";}
   while (population < 1000)
{
      cout << year << "\t" << population << "\n";
      population = population * 2;
   }
   return 0;
}</pre>
```

```
General format:
while ( logical expression )
{
    command1;
    command2;
    command3;
    ...
}
```

#### In Pairs or Triples:

Predict what the following piece of code will do:

```
//Demonstrates loops
#include <iostream>
using namespace std;
int main ()
 int num;
  cout << "Enter an even number: ";</pre>
  cin >> num;
  while (num % 2 != 0)
      cout << "\nThat's odd!\n";</pre>
      cout << "Enter an even number: ";</pre>
      cin >> num:
  cout << "You entered: "
      << num << ".\n";
  return 0;
```

14 / 44

## Indefinite Loops: while

```
//Demonstrates loops
#include <iostream>
using namespace std;
int main ()
{
   int num;
   cout << "Enter an even number: ";
   cin >> num;
   while (num % 2 != 0)
{
      cout << "\nThat's odd!\n";
      cout << "Enter an even number: ";
      cin >> num;
   }
   cout << "You entered: "
      | < num << ".\n";
   return 0;
}</pre>
```

```
General format:
while ( logical expression )
{
    command1;
    command2;
    command3;
    ...
}
```

#### In Pairs or Triples:

Predict what the following pieces of code will do:

```
//Demonstrates do-while loops
#include <iostream>
using namespace std;
int main ()
 int num;
  do
      cout << "Enter an even number: ";</pre>
      cin >> num;
  } while (num % 2 != 0);
  cout << "You entered: "
       << num << ".\n";
  return 0;
```

17 / 44

CSci 127 (Hunter) Lecture 13 8 May 2018

## Indefinite Loops: do-while

```
General format:

do
{
    command1;
    command2;
    command3;
    ...
}
while ( logical expression )
```

19 / 44

#### In Pairs or Triples:

Predict what the following pieces of code will do:

```
//Another C++ program: Demonstrates loops
#include <iostream>
using namespace std;
int main ()
  int i,j,size;
  cout << "Enter size: ";</pre>
  cin >> size;
  for (i = 0; i < size; i++)
    for (j = 0; j < size; j++)
    cout << "*":
    cout << endl;
  cout << "\n\n";
  for (i = size; i > 0; i--)
    for (j = 0; j < i; j++)
    cout << "*";
    cout << endl;
  return 0;
```

#### C++ Demo

```
//Another C++ program; Demonstrates loops
#include <iostream>
using namespace std;
int main ()
  int i,j,size;
  cout << "Enter size: ";</pre>
  cin >> size:
  for (i = 0; i < size; i++)
    for (j = 0; j < size; j++)
                                                (Demo with onlinegdb)
    cout << "*";
    cout << endl;
  cout << "\n\n";
  for (i = size; i > 0; i--)
    for (j = 0; j < i; j++)
    cout << "*":
    cout << endl;
  return 0;
```

## Recap: C++ Control Structures

```
I/O: cin >> ...; & cout << ...;</pre>
Definite loops:
  for (i = 0; i < 10; i++)
        ...
Conditionals:
  if (logical expression)
  else
• Indefinite loops:
  while (logical expression)
        ...
                      4 D > 4 A > 4 B > 4 B >
```

int main () {
 int i, j;
 for (i = 0; i < 4; i++)
 {
 cout << "The world turned upside down...\n";
 }
 for (j = 10; j > 0; j:-)

//Another C++ program; Demonstrates loops #include <iostream> using namespace std;

cout << j << " ":

cout << "Blast off!!" << endl;
return 0;</pre>

## Design Question: Earthquakes

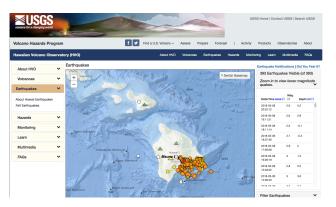

(USGS Volcano Hazards Program, May 2018)

- Design an algorithm that maps the earthquakes in a USGS CSV file (using turtles or folium).
- Extra Challenge: Highlight the earthquake with maximum magnitude.

CSci 127 (Hunter) Lecture 13 8 May 2018 25 / 44

## Design Question: Earthquakes

|    | A           | В        | C         | D      | E   | F       | G   | H   | 1       | J    | K   | L          | M           |
|----|-------------|----------|-----------|--------|-----|---------|-----|-----|---------|------|-----|------------|-------------|
| 1  | time        | latitude | longitude | depth  | mag | magType | nst | gap | dmin    | rms  | net | id         | updated     |
| 2  | 2013-04-11T | 20.7915  | 122.226   | 8.29   | 4.6 | mb      | 46  | 115 | 2.28    | 1.21 | us  | usb000g50m | 2013-04-11T |
| 3  | 2013-04-11T | -17.3579 | 175.0663  | 9.88   | 5.3 | mb      |     | 50  | 7.802   | 1.44 | us  | usb000g4z6 | 2013-04-11T |
| 4  | 2013-04-11T | -17.4508 | -178,7735 | 535.92 | 4.9 | mb      | 21  | 128 | 8.56    | 0.71 | us  | usb000g4xf | 2013-04-11T |
| 5  | 2013-04-11T | -16.9546 | -179.1921 | 528.46 | 4.5 | mb      | 45  | 75  | 9.06    | 0.84 | us  | usb000g4ug | 2013-04-11T |
| 6  | 2013-04-11T | -10.6708 | 166.0755  | 167.21 | 4.7 | mb      | 42  | 102 | 6.16    | 0.8  | us  | usb000g4su | 2013-04-11T |
| 7  | 2013-04-11T | 2.8643   | 125.4971  | 64.96  | 4.6 | mb      |     | 72  | 2.794   | 0.78 | us  | usb000g4rg | 2013-04-11T |
| 8  | 2013-04-11T | 20.9199  | 122.1061  | 12.94  | 4.5 | mb      | 32  | 130 | 2.12    | 0.69 | us  | usb000g4qu | 2013-04-11T |
| 9  | 2013-04-11T | -2.7939  | 148.1628  | 9.39   | 4.6 | mb      | 23  | 147 | 1.09    | 1.12 | us  | usb000g4q9 | 2013-04-11T |
| 10 | 2013-04-11T | 19.2629  | 95.6948   | 10.07  | 5.2 | Mwp     | 75  | 43  | 2.14    | 0.98 | us  | usb000g4nw | 2013-04-11T |
| 11 | 2013-04-11T | 41.6165  | 141.9924  | 55.27  | 4.6 | mb      | 43  | 123 | 0.96    | 1.09 | us  | usb000g4ni | 2013-04-11T |
| 12 | 2013-04-11T | 28.5074  | 51.6758   | 10.07  | 4.8 | mb      |     | 64  | 10.83   | 1.19 | us  | usb000g4mt | 2013-04-11T |
| 13 | 2013-04-10T | 18.854   | 97.5096   | 8.27   | 4.7 | mb      | 29  | 75  | 0.63    | 0.6  | us  | usb000g4i5 | 2013-04-11T |
| 4  | 2013-04-10T | 20.8187  | 122.1203  | 4.2    | 5.8 | Murer   | 115 | 31  | 2.21    | 1.28 | us  | usb000g4ca | 2013-04-10T |
| 15 | 2013-04-10T | 2.6017   | 127.2174  | 66.02  | 5   | mb      | 60  | 105 | 1.82    | 1.03 | us  | usb000g4br | 2013-04-10T |
| 16 | 2013-04-10T | 15.5366  | -87.228   | 10     | 5.5 | mb      |     | 37  | 1.471   | 0.85 | us  | usb000g4a2 | 2013-04-11T |
| 17 | 2013-04-10T | -10.7302 | -75.2622  | 99.62  | 5.2 | mb      |     | 72  | 1.99    | 0.77 | us  | usb000g43v | 2013-04-10T |
| 18 | 2013-04-10T | -17.7569 | 167.7868  | 10     | 4.6 | mb      | 20  | 160 | 3.71171 | 0.87 | us  | us2013nvap | 2013-04-10T |
| 19 | 2013-04-10T | 28.5135  | 51.5523   | 9.93   | 4.6 |         |     | 94  | 10.877  | 0.97 | us  | usb000g3y3 | 2013-04-10T |
| 05 | 2013-04-10T | 28.438   | 51.738    | 9.87   | 5.2 | mb      | 76  | 58  | 10.87   | 1.03 | us  | usb000g3ts | 2013-04-10T |
| 21 | 2013-04-10T | 28.309   | 51.7514   | 10.06  | 4.8 | mb      |     | 75  | 10.974  | 0.95 |     | usb000g3t2 | 2013-04-10T |
| 22 | 2013-04-10T | 37.4728  | 142.0723  | 27.79  | 4.6 | mb      | 40  | 132 | 3.23    | 1.17 | us  | usb000g3ge | 2013-04-10T |
| 23 | 2013-04-10T | 28.45    | 51.6075   | 10.02  | 5.6 | mb      | 76  | 25  | 10.91   | 1.14 | us  | usb000g3p7 | 2013-04-10T |
| 4  | 2013-04-10T | -2.9729  | 139.0662  | 55.19  | 4.8 | mb      | 33  | 61  | 6.81    | 1.6  | us  | usb000g3ns | 2013-04-10T |
| 25 | 2013-04-10T | 28.4814  | 51.604    | 10     | 4.9 | mb      |     | 139 | 10.883  | 0.83 | us  | usb000g3nn | 2013-04-10T |
| 26 | 2013-04-10T | -2.0824  | -79.5666  | 103.34 | 4.5 | mb      | 35  | 113 | 2.56    | 0.5  | us  | usb000g3ng | 2013-04-11T |
| 27 | 2013-04-09T | -22.7541 | 69.1376   | 10.2   | 4.6 | mb      | 17  | 110 | 11.11   | 0.55 | us  | usb000g3ls | 2013-04-09T |
| 8  | 2013-04-09T | 28.2759  | 51.6754   | 9.88   | 4.8 | mb      |     | 86  | 11.034  | 0.68 | us  | usb000g3ft | 2013-04-09T |
| 29 | 2013-04-09T | 5.6129   | 93.3101   | 31.21  | 4.7 | mb      |     | 139 | 3.641   | 0.61 | us  | usb000g3fe | 2013-04-09T |
| 10 | 2013-04-09T | 28,4201  | 51,6408   | 19.93  | 4.6 | mb      | 94  | 94  | 10.92   | 0.72 | us  | usb000g3dn | 2013-04-09T |

(USGS Volcano Hazards Program, May 2018)

Demo turtles solution.

CSci 127 (Hunter) Lecture 13 8 May 2018 26 / 44

## Design Question: Street Trees

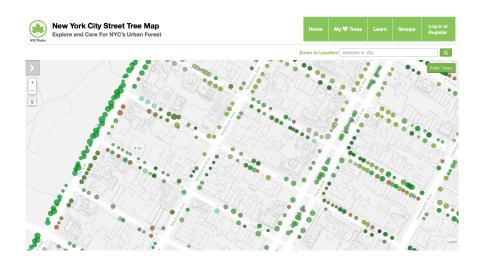

27 / 44

CSci 127 (Hunter) Lecture 13 8 May 2018

## Final Review Questions

```
#Name: your name here
#Date: October 2017
#This program, uses functions,
# says hello to the world!

def main():
    print("Hello, World!")

if __name__ == "__main__":
    main()
```

```
//Another C++ program: Demonstrates loops
#include <iostream>
using namespace std:
int main ()
 int i.i.size:
 cout << "Enter size: ";
  cin >> size:
  for (i = 0; i < size; i++)
    for (i = 0; i < size; i++)
     cout << "*":
    cout << endl:
 cout << "\n\n";
  for (i = size; i > 0; i--)
    for (j = 0; j < i; j++)
     cout << "*";
    cout << endl;
 return 0;
```

Plan: Alternate between working in pairs and sketching solutions (until time runs out):

- Definite Loops in Python & C++
- Conditionals in Python & C++
- Indefinite Loops in Python & C++

#### Complete as many as possible:

```
Python: what is the output?
for i in range(2017, 2000, -2):
    print("Year is", i)
```

o C++: what is the output?
int i;
for (i = 2017; i > 2000; i = i - 2)
 cout << "Year is " << i << endl)</pre>

- In Python, write a complete program that prints out 1 to 100.
- In C++, write a complete program that prints out 1 to 100.

Python: what is the output?
for i in range(2017, 2000, -2):
 print("Year is", i)

CSci 127 (Hunter) Lecture 13 8 May 2018 31 / 44

```
o C++: what is the output?
int i;
for (i = 2017; i > 2000; i = i - 2)
    cout << "Year is " << i << endl)</pre>
```

CSci 127 (Hunter) Lecture 13 8 May 2018 32 / 44

• In Python, write a complete program that prints out 1 to 100.

CSci 127 (Hunter) Lecture 13 8 May 2018 33 / 44

• In C++, write a complete program that prints out 1 to 100.

CSci 127 (Hunter) Lecture 13 8 May 2018 34 / 44

```
Python: what is the output?
year = 2016
if year % 4 == 0 and \
    (not (year % 100 == 0) or (year % 400 == 0)):
    print("Leap!!")
```

```
• C++: what is the output?
int i = 13;
if ((i % 2 == 1) && (i % 3 != 0) && !(i % 5 == 0))
    cout << i << " is not divisible!" << endl;
</pre>
```

- Write Python code that asks for the hour (24-hour time) and greets then with "Good Morning" if before 12, "Good Afternoon" for 12 but not yet 17, and "Good Evening" otherwise.
- Write a C++ program that asks the user the number of times they plan to ride transit this week. Your program should then print if it is cheaper to buy single ride metro cards or 7-day unlimited card.

  (The 7-day card is \$31.00, and the cost of single ride, with bonus, is \$2.48).

CSci 127 (Hunter) Lecture 13 8 May 2018 35 / 44

```
Python: what is the output?
year = 2016
if year % 4 == 0 and \
    (not (year % 100 == 0) or (year % 400 == 0)):
    print("Leap!!")
```

CSci 127 (Hunter) Lecture 13 8 May 2018 36 / 44

OC++: what is the output?
int i = 13;
if ((i % 2 == 1) && (i % 3 != 0) && !(i % 5 == 0))
 cout << i << " is not divisible!" << endl;</pre>

37 / 44

• Write Python code that asks for the hour (24-hour time) and greets then with "Good Morning" if before 12, "Good Afternoon" for 12 but not yet 17, and "Good Evening" otherwise.

CSci 127 (Hunter) Lecture 13 8 May 2018 38 / 44

 Write a C++ program that asks the user the number of times they plan to ride transit this week. Your program should then print if it is cheaper to buy single ride metro cards or 7-day unlimited card. (The 7-day card is \$31.00, and the cost of single ride, with bonus, is \$2.48).

CSci 127 (Hunter) Lecture 13 8 May 2018 39 / 44

In Pairs or Triples: Indefinite Loops in Python & C++ Complete as many as possible:

# In Pairs or Triples: Indefinite Loops in Python & C++ Complete as many as possible:

Python: what is the output? bal = 100while bal < 200: print("Balance", bal) bal = bal + 0.1\*bal $\bullet$  C++: what is the output? int n = 10; do { if (n % 2 == 0)n = n / 2: else n = 3\*n + 1;cout << "n is " << endl;</pre>  $}$  while (n > 1);

- Write Python code that repeatedly prompts for a non-empty string.
- Write C++ code that repeatedly prompts until an odd number is entered.

```
Python: what is the output?
bal = 100
while bal < 200:
    print("Balance", bal)
bal = bal + 0.1*bal</pre>
```

CSci 127 (Hunter) Lecture 13 8 May 2018 41 / 44

```
OC++: what is the output?
int n = 10;
do {
   if ( n % 2 == 0)
        n = n / 2;
   else
        n = 3*n + 1;
   cout << "n is " << endl;
} while (n > 1);
```

CSci 127 (Hunter) Lecture 13 8 May 2018 42 / 44

• Write Python code that repeatedly prompts for a non-empty string.

CSci 127 (Hunter) Lecture 13 8 May 2018 43 / 44

• Write C++ code that repeatedly prompts until an odd number is entered.

CSci 127 (Hunter) Lecture 13 8 May 2018 44 / 44